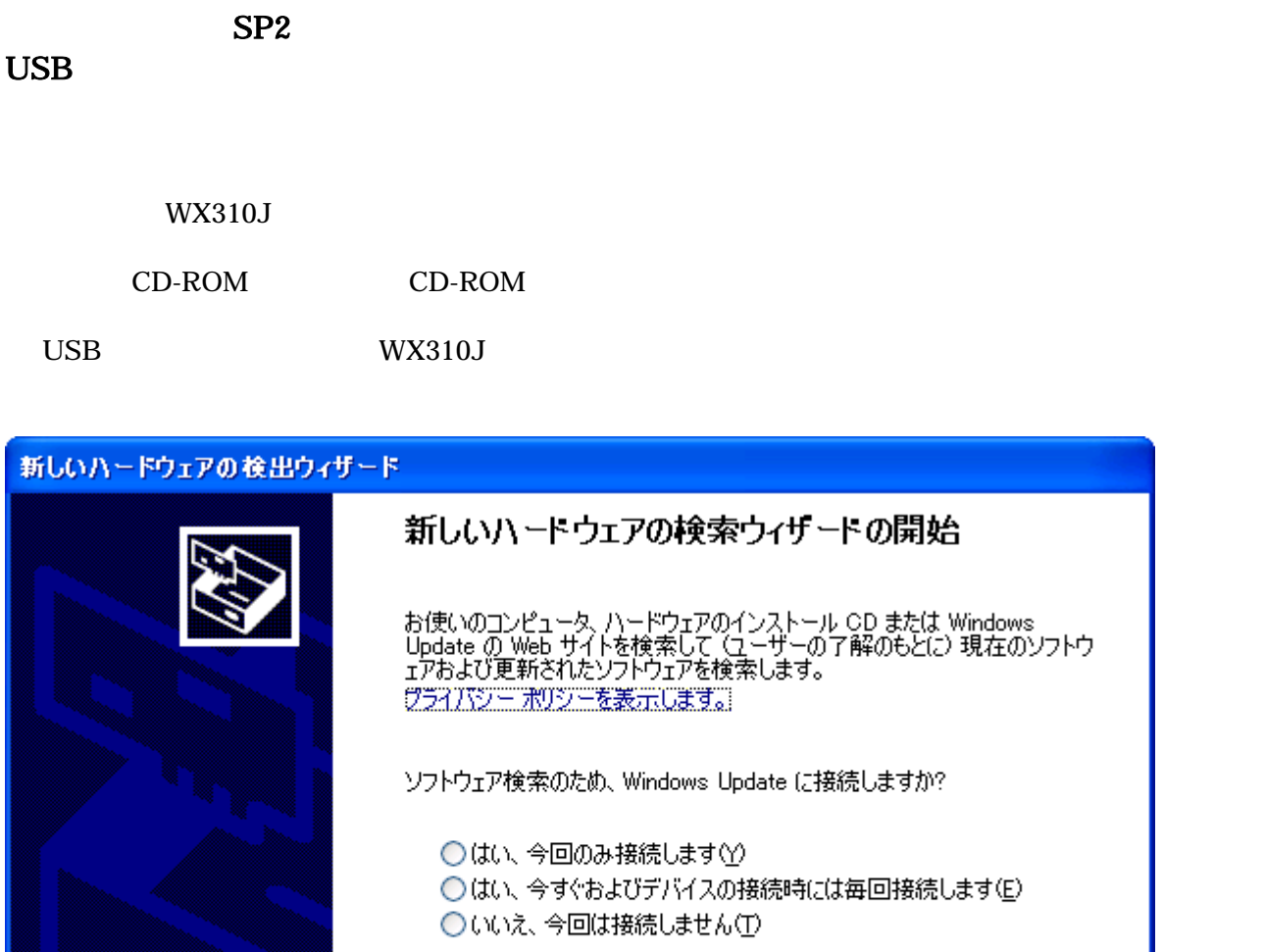

続行するには、D欠へ]をクリックしてください。

<戻る(B) | 次へ(N) >

キャンセル

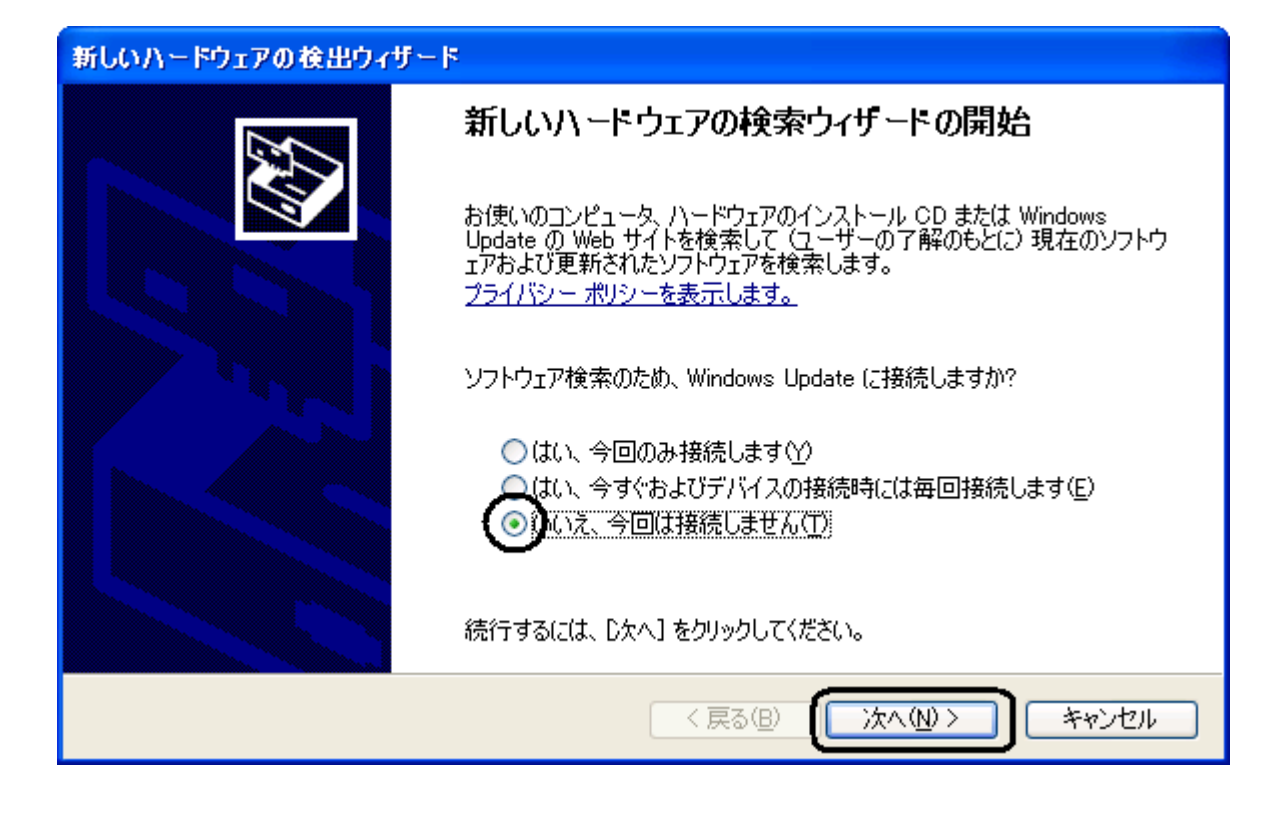

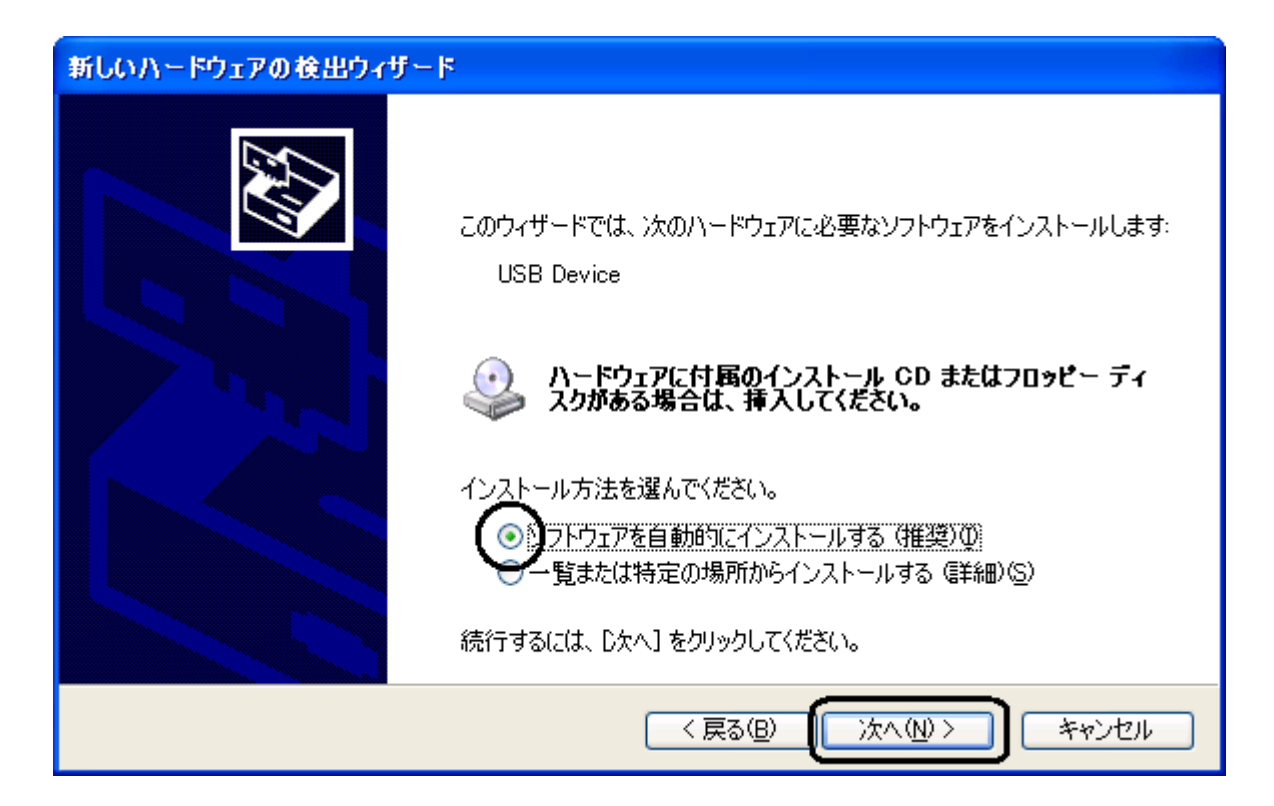

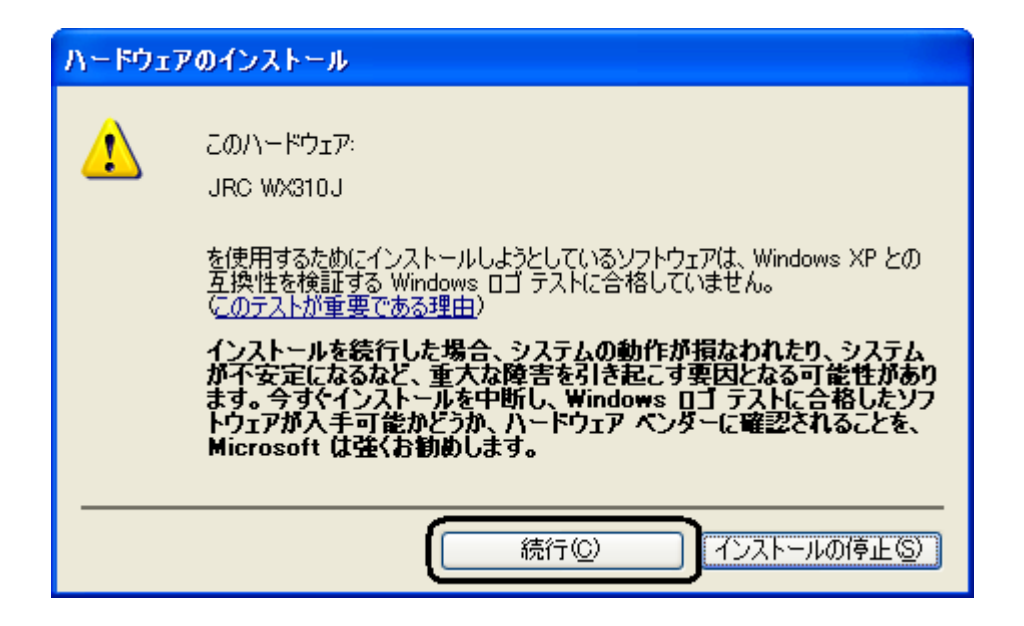

## JRC WX310J

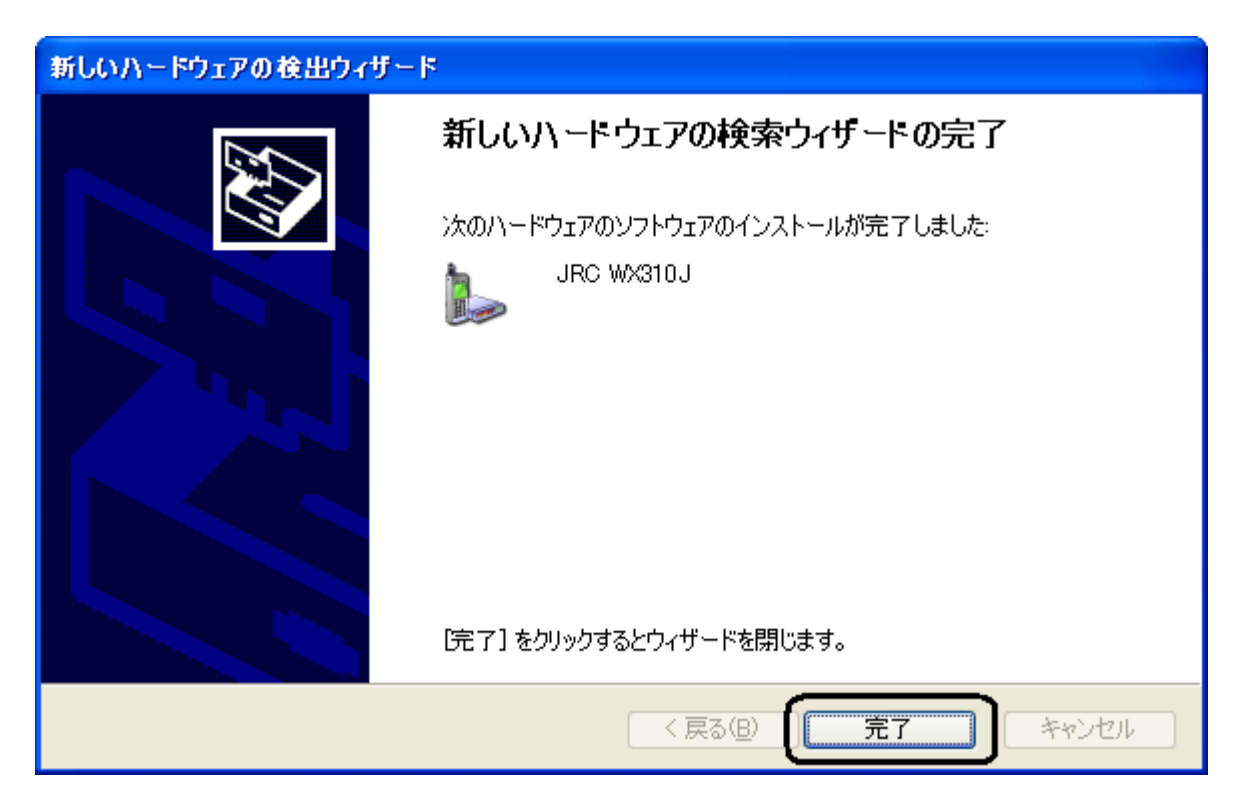